# American Time Use Survey (ATUS) Data Dictionary:

# 2011 Leave Module Data

# Variables collected in the ATUS Leave Module

August 2012

The ATUS Leave Module is sponsored by the U.S. Department of Labor Women's Bureau. The ATUS is sponsored by the Bureau of Labor Statistics and conducted by the U.S. Census Bureau.

# Important Information about the Leave Module Data Dictionary

### Introduction

The U.S. Department of Labor Women's Bureau sponsored the Leave (LV) Module of the American Time Use Survey (ATUS). The ATUS is sponsored by the Bureau of Labor Statistics and conducted by the U.S. Census Bureau. The purpose of this document is to provide information about the variables available on the ATUS Leave Module data files. The Leave Module data files are available for 2011 and contain information gathered from the 2011 ATUS interviews. All Leave Module questions were asked at the end of the ATUS interview.

This data dictionary lists all the variables available on the LV Respondent file and their valid values. It also provides directions on how to read the data dictionary.

Two other data dictionaries describe the basic ATUS data files. The first describes the ATUS-CPS file, which contains data from the Current Population Survey (CPS) files for those selected to be surveyed for ATUS and members of their households. (The information on the ATUS-CPS file was collected two to five months before the ATUS interview and may have been out of date at the time of the ATUS survey.) The second is the ATUS interview data dictionary which describes the variables available on five files: the Roster file, the Activity file, the Who file, the Eldercare file, and the Respondent file. These variables were collected and assigned in the ATUS interview.

In addition to the data dictionaries for the basic ATUS data files, the Survey Methodology data dictionary describes the data available on the Case History file and the Call History file for those selected to be surveyed for ATUS.

Each of these additional data dictionaries describes variables from an individual year. They are available on the ATUS Web site at <u>http://www.bls.gov/tus/dictionaries.htm</u>.

### ATUS Leave Module Data Files

The following Leave Module data files include data available from the ATUS interviews.

### 1. LV Respondent File

This file contains case-specific variables collected in the Leave Module (that is, variables for which there is one value for each respondent). These include, for example, information about access to paid leave, whether the respondent took paid leave during the past 7 days, and Leave Module statistical weights. There is one record for each Leave Module respondent.

Below is a simplified example. The TUCASEID identifies each household, and TULINENO identifies each individual within the household. The example contains responses from 5 individuals; note that the respondent always has TULINENO=1. (All records on the LV Respondent file have TULINENO=1 because only one person in the household responded to the ATUS.) In the example, each respondent has a corresponding statistical weight (LUFINLWGT) for use in generating estimates representative of the employed wage and salary U.S. civilian, noninstitutional population age 15 and over. The weight LUFINLWGT should be used instead of the ATUS statistical weight TUFINLWGT when using Leave Module data. There are fewer Leave Module respondents than ATUS respondents because the module was asked of wage and salary workers only, and some eligible ATUS respondents did not complete the module; LUFINLWGT accounts for the difference in the ATUS and Leave Module populations and for minimal nonresponse.

This example also demonstrates that each respondent has corresponding values denoting access to paid leave (LUPAID) and whether the respondent took leave during the past 7 days (LULEAVE). The actual LV Respondent file contains additional variables as well as many more lines.

| TUCASEID       | TULINENO | LUFINLWGT    | LUPAID | LULEAVE |
|----------------|----------|--------------|--------|---------|
| 20110101110072 | 1        | 5730101.747  | 1      | 1       |
| 20110502110919 | 1        | 4179355.903  | 1      | 2       |
| 20111110110768 | 1        | 12763471.002 | 2      | 1       |
| 20110907110777 | 1        | 16577044.655 | 2      | 2       |
| 20110101111128 | 1        | 20467787.358 | 1      | 1       |

#### **Determination of Leave Module respondents**

About half of the 2011 ATUS respondents were wage and salary workers, making them eligible for the Leave Module. Some of those eligible for the Leave Module are not counted as module respondents. To be counted as a completed interview for the Leave Module, the respondent had to meet the following criteria:

- Be an employed wage and salary worker. Respondents had to be employed at work, or employed - absent (TELFS = 1 or 2) and the individual class of worker code could not be self-employed, unincorporated or without pay (TEIO1COW ≠ 7 or 8).
- 2. Answer at least one of the final two general health questions.

ATUS respondents who were eligible, but did not meet the criteria were not included on the Leave Module Respondent and Replicate Weights files. Only those who were eligible and completed the module were included in the data files. The variable TRLVMODR (ATUS Respondent file) indentifies those who were eligible and completed the module with a value of 1; a value of 0 indicates that the respondent was eligible but did not complete the module.

### 2. LV Replicate Weights file

The LV Replicate Weights file contains weights necessary for generating standard errors for Leave Module estimates. The LV Replicate Weights file contains one record for each individual who responded to the Leave Module. Technical information about the LV Replicate Weights file can be found in the text document that is enclosed in the LV Replicate Weights zip file. See Chapter 7 of the ATUS User's Guide (<u>http://www.bls.gov/tus/atususersguide.pdf</u>) for guidance on calculation of standard errors using the replicate weights.

### Leave Module Naming Conventions and Definitions

Leave Module variables are named according to specified rules. Variables with a first character of "L" (for Leave) were collected or created through the Leave Module interview questions. Variables with a first character of "T" (for time use) were collected or created through the ATUS interview. There are only two "T" variables on the Leave Module files. These are the ATUS case ID (TUCASEID) and the ATUS person line number (TULINENO); these variables are used to link Leave files to ATUS files.

The second and third characters of the name identify the type of variable, and the remaining characters consist of a descriptive name. The rules regarding the first two or three characters are described in the table below:

| Abbreviation | Variable Type        | Definition                                                                                                    |
|--------------|----------------------|----------------------------------------------------------------------------------------------------|
| U            | Unedited<br>Variable | An unedited variable generally is produced by the Computer<br>Assisted Telephone Interview (CATI) instrument, either<br>collected or assigned during the interview.                                                                                                    |
| E            | Edited Variable      | An edited variable is one that has gone through an editing<br>process (a process checking for consistency). Values of<br>edited variables are almost always equal to values of the<br>corresponding unedited variables. Data differ when a value is<br>allocated or imputed by the processing system based on<br>allocation rules specified in ATUS processing. Allocations are<br>typically performed when the unedited variable contains a<br>value of blank, "don't know," or "refused." |
|              |                      | An edited version of a variable exists only if that variable goes<br>through an editing process. If there are no edits for a variable,<br>then only an unedited version of that variable exists.                                                                                                    |
| R            | Recode               | A recode is a variable calculated from a combination of other<br>variables on the file. For example, LRADJ is a variable that<br>describes whether the respondent can adjust his work<br>schedule or location; this is not a response to a single<br>question, but rather a variable that combines responses from<br>3 questions about the respondent's ability to adjust his work<br>schedule or location.                                                                                 |
| X            | Allocation Flag      | Each edited variable has a corresponding allocation flag<br>indicating the nature of the allocation. For example, if<br>LULVMAIN is "don't know," LELVMAIN would be allocated,<br>and this would be indicated by a LXLVMAIN value of 42. See<br>the section below on allocation flags for the standard list of<br>values.                                                                                                    |

Using these rules, variables can be more readily understood based on their names. For example, the variable LELVMAIN can be broken down as follows:

- The first character "L" indicates that this variable was collected or created through the ATUS LV Module interview questions
- The second character "E" indicates that this variable went through an editing process; it also means there will be a corresponding allocation flag, LXLVMAIN, to indicate the nature of the allocation
- The final part of the variable name, "LVMAIN," is descriptive and, in this case, refers to the main reason the respondent had to take off from work.

Some questions asked in the Leave Module allow for more than one response. For such multiple entry questions, there is a separate variable for each possible response. Each variable has the same descriptive name but a different (sequential) number. For example, respondents can provide up to seven answers to the question "Why did you need to change your work schedule or location?" The variable names are LUADRSN1, LUADRSN2, LUADRSN3, etc.

Not all Leave Module variables are on the files. When there is an edited variable, the corresponding unedited variable is usually omitted from the files. If an unedited variable is included on the files, an edited version does not exist.

### Allocation Flags

For every edited variable (or all "E" variables), there is a corresponding allocation flag whose second character is "X." All remaining characters of the two variables' names are the same. For example, LXGNHTH is the allocation flag for LEGNHTH.

Allocation flags usually have the following list of possible values:

- 0 Value no change
- 1 Blank no change
- 2 Don't know no change
- 3 Refused no change
- 10 Value to value
- 11 Blank to value
- 12 Don't know to value
- 13 Refused to value
- 20 Value to longitudinal value
- 21 Blank to longitudinal value
- 22 Don't know to longitudinal value
- 23 Refused to longitudinal value
- 30 Value to allocated longitudinal value (unused)
- 31 Blank to allocated longitudinal value (unused)
- 32 Don't know to allocated longitudinal value (unused)
- 33 Refused to allocated longitudinal value (unused)
- 40 Value to allocated value
- 41 Blank to allocated value
- 42 Don't know to allocated value
- 43 Refused to allocated value
- 50 Value to blank
- 52 Don't know to blank
- 53 Refused to blank

Each digit of these valid values identifies how and why edited variables were allocated.

The first digit indicates how the allocation was made to the "E" (or edited) variable.

| First Digit |                                                 |  |  |
|-------------|-------------------------------------------------|--|--|
| 0 or Blank  | No change between "U" variable and "E" variable |  |  |
| 1           | "E" variable changed to a value                 |  |  |

| 2 | "E" variable changed to a longitudinal value (the corresponding value from the CPS data)                           |
|---|----------------------------------------------------------------------------------------------------|
| 3 | "E" variable changed to an allocated longitudinal value (the corresponding allocated value from CPS data) - unused |
| 4 | "E" variable changed to allocated value                                                                            |
| 5 | "E" variable changed to a blank                                                                                    |

The second digit indicates why the "U" variable was allocated, whether the value was an unacceptable one, missing, don't know, or refused.

| Second Digit |                                      |  |  |
|--------------|--------------------------------------|--|--|
| 0            | "U" variable was equal to some value |  |  |
| 1            | "U" variable was blank (or -1)       |  |  |
| 2            | "U" variable was don't know (or -2)  |  |  |
| 3            | "U" variable was refused (or -3)     |  |  |

Four variables (LXADTO, LXLVHRS7, LXLVYTD1, and LXLVMRYTD) indicate allocation and do not follow the usual "X" variable values; these variables have values of either 0 or 1, with 1 indicating that other variables (LRADTO, LRLVHRS7, LELVYTD1, or LRLVMRYTD, respectively) have been allocated.

### Organization of the Data Dictionary

Variables are listed in the data dictionary in alphabetical order.

Below is a sample entry from the ATUS Leave Module data dictionary:

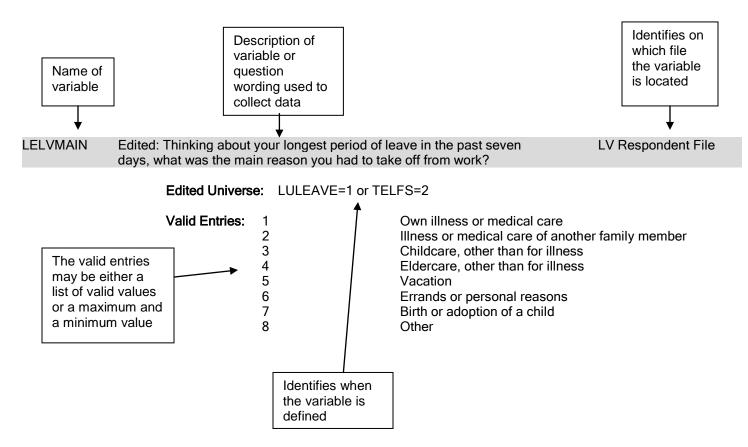

### Valid Values

Each variable has a number of valid values or a range of valid values. For example, the variable LEGNHTH (general health) has five valid values: 1 for excellent, 2 for very good, 3 for good, 4 for fair, and 5 for poor. The variable LRLVHRS7 (hours of leave taken from main job in previous 7 days), on the other hand, has a range of valid values – any entry between 0 and 168 is considered valid. Individual valid values or a range of valid values are listed under each variable in the data dictionary.

Many ATUS variables have the following possible valid values:

| Value | Description |
|-------|-------------|
| -1    | Blank       |
| -2    | Don't know  |
| -3    | Refused     |

Since so many variables have these possible values, they are not shown as valid entries for each variable.

TUCASEID, the primary identification number for ATUS, does not have either a list of valid values or a range of valid values.

### Linking Leave Module files to other ATUS Data Files

Each of the Leave Module data files contains useful information, but in order to produce most estimates, the files must be linked to other ATUS files. All of the data files contain the variables TUCASEID, which is the ATUS identification number. Two other variables that can be used for linking in conjunction with TUCASEID are TULINENO (person line number) and TUACTIVITY\_N (activity line number).

| File                       | Linking Variables                                                                                               |
|----------------------------|----------------------------------------------------------------------------------------------------|
| LV Module data files       |                                                                                                    |
| LV Respondent file         | TUCASEID<br>TULINENO (always equal to 1 on the LV Respondent file)                                              |
| LV Replicate Weights file  | TUCASEID                                                                                                    |
| Basic ATUS data files      |                                                                                                    |
| Respondent file            | TUCASEID<br>TULINENO (always equal to 1 on the Respondent file)                                                 |
| Roster file                | TUCASEID<br>TULINENO                                                                                            |
| Activity file              | TUCASEID<br>TUACTIVITY_N                                                                                        |
| Who file                   | TUCASEID<br>TUACTIVITY_N<br>TULINENO                                                                            |
| Eldercare file             | TUCASEID (for linking to the Respondent file)<br>TULINENO (for linking household recipients to the Roster file) |
| ATUS-CPS file              | TUCASEID<br>TULINENO                                                                                            |
| Activity Summary file      | TUCASEID                                                                                                    |
| Additional ATUS data files |                                                                                                    |
| Case History file          | TUCASEID                                                                                                    |
| Call History file          | TUCASEID                                                                                                    |
| Replicate Weights file     | TUCASEID                                                                                                    |

The ATUS files can also be linked to CPS files. More information is available in the ATUS-CPS data dictionary, available online at <a href="http://www.bls.gov/tus/dictionaries.htm">http://www.bls.gov/tus/dictionaries.htm</a>.

| Name     | Description                              |                                                                                         | -                                                                    | File                     |  |
|----------|------------------------------------------|-----------------------------------------------------------------------------------------|----------------------------------------------------------------------|--------------------------|--|
| LEADTO1  | •                                        | Edited: In the last seven days, did you change your work schedule or LV Respondent File |                                                                      |                          |  |
|          |                                          | se you needed to take time off work?                                                    |                                                                      |                          |  |
|          | Edited Universe:                         | TELFS=1 and LUADJ=1                                                                     |                                                                      |                          |  |
|          | Valid Entries:                           | 1                                                                                       | Yes                                                                  |                          |  |
|          |                                          | 2                                                                                       | No                                                                   |                          |  |
|          |                                          | • •                                                                                     | fer to use LRADTO                                                    |                          |  |
| LEGNHTH  | Edited: Would you<br>good, fair, or poor |                                                                                         | Ith in general is excellent, very good,                              | LV Respondent File       |  |
|          | Edited Universe:                         |                                                                                         | odule respondents                                                    |                          |  |
|          | Valid Entries:                           | 1                                                                                       | Excellent                                                            |                          |  |
|          | Valia Entrico.                           | 2                                                                                       | Very good                                                            |                          |  |
|          |                                          | 3                                                                                       | Good                                                                 |                          |  |
|          |                                          | 4                                                                                       | Fair                                                                 |                          |  |
|          |                                          | 5                                                                                       | Poor                                                                 |                          |  |
| LELVABS  |                                          |                                                                                         | /ou said you did not work in the last sever<br>absent from your job? | LV Respondent File       |  |
|          | Edited Universe:                         | TELFS=2                                                                                 |                                                                      |                          |  |
|          |                                          |                                                                                         |                                                                      |                          |  |
|          | Valid Entries:                           | 1<br>99                                                                                 | Min Value<br>Max Value                                               |                          |  |
|          | * Note: See LEL                          |                                                                                         |                                                                      |                          |  |
| LELVDUR  |                                          |                                                                                         | months (absent from job)                                             | LV Respondent File       |  |
|          | Edited Universe:                         | TELFS=2                                                                                 | ······································                               |                          |  |
|          |                                          |                                                                                         | _                                                                    |                          |  |
|          | Valid Entries:                           | 1                                                                                       | Days                                                                 |                          |  |
|          |                                          | 2<br>3                                                                                  | Weeks<br>Months                                                      |                          |  |
|          | * Note: See LEL                          | _VABS for qua                                                                           |                                                                      |                          |  |
| LELVFAM1 | Edited: Which mer                        | mber(s) of you                                                                          | ur family were ill? (first family member)                            | LV Respondent File       |  |
|          | Edited Universe:                         | LELVMAIN                                                                                | =2                                                                   |                          |  |
|          | Valid Entries:                           | 1                                                                                       | Spouse or partner                                                    |                          |  |
|          |                                          | 2                                                                                       | Child                                                                |                          |  |
|          |                                          | 3                                                                                       | Parent                                                               |                          |  |
|          |                                          | 4                                                                                       | Other relative                                                       |                          |  |
|          |                                          | 5                                                                                       | Other                                                                |                          |  |
|          |                                          |                                                                                         | amily members for whom the respondent t<br>.VFAM1, LULVFAM2-LULVFAM5 | ook off work, users must |  |
| LELVILWK |                                          |                                                                                         | ical care work-related?                                              | LV Respondent File       |  |
|          | Edited Universe:                         | LELVMAIN                                                                                | =1                                                                   |                          |  |
|          | Valid Entries:                           |                                                                                         | Yes                                                                  |                          |  |
|          | valiu Entries.                           | 1<br>2                                                                                  | No                                                                   |                          |  |
| LELVMAIN | Edited: Thinking a                       | —                                                                                       | gest period of leave in the past seven                               | LV Respondent File       |  |
|          | days, what was the                       | e main reasor                                                                           | you had to take off from work?                                       |                          |  |
|          | Edited Universe:                         | LULEAVE=                                                                                | 1 or TELFS=2                                                         |                          |  |
|          | Valid Entries:                           | 1                                                                                       | Own illness or medical care                                          |                          |  |
|          |                                          | 2                                                                                       | Illness or medical care of another family                            | / member                 |  |
|          |                                          | 3                                                                                       | Childcare, other than for illness                                    |                          |  |

# 2011 ATUS Data Dictionary: Public Leave Module Data

| Name     | Description                                    |                                                        |                                                                                                    | File               |
|----------|------------------------------------------------|--------------------------------------------------------|----------------------------------------------------------------------------------------------------|--------------------|
|          | Edited Universe:                               | LULEAVE=                                               | 1 or TELFS=2                                                                                                    |                    |
|          | Valid Entries:                                 | 4<br>5<br>6<br>7<br>8                                  | Eldercare, other than for illness<br>Vacation<br>Errands or personal reasons<br>Birth or adoption of a child<br>Other                                                                                                    |                    |
| LELVMYTD |                                                | -                                                      | on you had to take off from work                                                                                                    | LV Respondent File |
|          | yesterday?<br>Edited Universe:                 |                                                        | 1 and LULVYTD=1                                                                                                    |                    |
|          |                                                |                                                        |                                                                                                    |                    |
|          | Valid Entries:<br>* Note: Researc              | 1<br>2<br>3<br>4<br>5<br>6<br>7<br>8<br>:hers may pre  | Own illness or medical care<br>Illness or medical care of another family<br>Childcare, other than for illness<br>Eldercare, other than for illness<br>Vacation<br>Errands or personal reasons<br>Birth or adoption of a child<br>Other<br>fer to use LRLVMRYTD | y member           |
| LELVPWK  | Edited: Did you us work in the past se         |                                                        | or any of the time that you took off from                                                                                                    | LV Respondent File |
|          | Edited Universe:                               |                                                        | and (LULEAVE=1 or TELFS=2)                                                                                                    |                    |
|          | Valid Entries:                                 | 1<br>2<br>3                                            | Yes, paid for all<br>Yes, paid for some<br>No, not paid                                                                                                    |                    |
| LELVT1   | Edited: What type(                             | (s) of leave did                                       | d you use for this reason? (first type)                                                                                                    | LV Respondent File |
|          | Edited Universe:                               | LELVPWK :                                              | = 1 or 2                                                                                                    |                    |
|          | Valid Entries:<br>* Note: In order             | 1<br>2<br>3<br>4<br>5<br>6<br>7<br>8<br>to research ty | Sick leave (for yourself or to care for oth<br>(Paid) Vacation or annual leave<br>(Paid) Personal leave<br>Paid holidays<br>(Paid) Maternity or paternity leave<br>PTO or consolidated leave<br>Unpaid leave<br>Other                                          |                    |
|          | LULVT2                                         | -LULVT8                                                | · · ·                                                                                                    |                    |
| LELVYTD1 | Respondent was c<br>Edited Universe:           |                                                        | his job yesterday<br>r LULEAVE=1                                                                                                    | LV Respondent File |
|          | Valid Entries:<br>* Note: The variant leave us | 1<br>2<br>able includes<br>ed yesterday                | On leave from job yesterday<br>Not on leave from job yesterday<br>information from LULVYTD in addition to<br>for those who were absent from work dur                                                                                                    |                    |
| LENLVND1 | (TELFS=<br>Edited: Why did vo                  | ,                                                      |                                                                                                    | LV Respondent File |
|          | Edited Universe:                               | LENOLV =                                               | х <i>у</i>                                                                                                    |                    |
|          | Valid Entries:                                 | 1<br>2                                                 | Own illness or medical care<br>Illness or medical care of another family                                                                                                    | y member           |

| Name     | Description                         |                                            |                                                              | File                   |
|----------|-------------------------------------|--------------------------------------------|--------------------------------------------------------------|------------------------|
|          | Valid Entries:                      | 4 Eldercare, oth<br>5 Vacation             | er than for illness<br>er than for illness<br>rsonal reasons |                        |
|          |                                     | 7 Birth or adopt                           |                                                              |                        |
|          | * Neter In order t                  | 8 Other                                    |                                                              | t combine ell fielde   |
|          | * Note: In order to<br>LENLVNI      | o research reasons for need<br>D1-LENLVND8 | ing time off work, users mus                                 | at compline all fields |
| LENLVND2 | Edited: LENLVND1                    | text (second reason)                       |                                                              | LV Respondent File     |
|          | Edited Universe:                    | LENOLV=1                                   |                                                              |                        |
|          | Valid Entries:                      | 1                                          | Min Value                                                    |                        |
|          | * Note: See valid                   | 8<br>values for LENLVND1                   | Max Value                                                    |                        |
| LENLVND3 | Edited: LENLVND1                    |                                            |                                                              | LV Respondent File     |
|          | Edited Universe:                    | LENOLV = 1                                 |                                                              |                        |
|          | Valid Entries:                      | 1                                          | Min Value                                                    |                        |
|          |                                     | 8                                          | Max Value                                                    |                        |
|          |                                     | values for LENLVND1                        |                                                              | LV/Deenendent File     |
| LENLVND4 | Edited Universe:                    | text (fourth reason)<br>LENOLV = 1         |                                                              | LV Respondent File     |
|          |                                     |                                            |                                                              |                        |
|          | Valid Entries:<br>* Note: See valid | 1<br>8<br>values for LENLVND1              | Min Value<br>Max Value                                       |                        |
| LENLVND5 | Edited: LENLVND1                    |                                            |                                                              | LV Respondent File     |
|          | Edited Universe:                    | LENOLV = 1                                 |                                                              |                        |
|          | Valid Entries:                      | 1                                          | Min Value                                                    |                        |
|          |                                     | 8                                          | Max Value                                                    |                        |
|          |                                     | values for LENLVND1                        |                                                              |                        |
| LENLVND6 | Edited: LENLVND1                    | · /                                        |                                                              | LV Respondent File     |
|          | Edited Universe:                    | LENOLV = 1                                 |                                                              |                        |
|          | Valid Entries:                      | 1<br>8                                     | Min Value<br>Max Value                                       |                        |
|          | * Note: See valid                   | values for LENLVND1                        |                                                              |                        |
| LENLVND7 | Edited: LENLVND1                    | text (seventh reason)                      |                                                              | LV Respondent File     |
|          | Edited Universe:                    | LENOLV = 1                                 |                                                              |                        |
|          | Valid Entries:                      | 1<br>8                                     | Min Value<br>Max Value                                       |                        |
|          | * Note: See valid                   | values for LENLVND1                        |                                                              |                        |
| LENLVND8 | Edited: LENLVND1                    | text (eighth reason)                       |                                                              | LV Respondent File     |
|          | Edited Universe:                    | LENOLV=1                                   |                                                              |                        |
|          | Valid Entries:                      | 1                                          | Min Value                                                    |                        |
|          | * Note: See valid                   | 8<br>values for LENLVND1                   | Max Value                                                    |                        |
| LENLVRS1 |                                     | u decide not to take leave? (1             | first reason)                                                | LV Respondent File     |
|          | , , , , , ,                         | - (                                        | ,                                                            | •                      |

| Name     | Description                         |                                                                                           |                                                                                           | File                |
|----------|-------------------------------------|-------------------------------------------------------------------------------------------|-------------------------------------------------------------------------------------------|---------------------|
|          | Edited Universe:                    | (LUPAID = 1 or LUUNPD = 1) and LENOLV = 1                                                 |                                                                                           |                     |
|          |                                     | consequence<br>6 Could not affo<br>7 Other<br>to research reasons for not ta              | ve leave<br>enied<br>enough leave<br>ss or other negative emplo<br>ord the loss in income | -                   |
| LENLVRS2 |                                     | RS1-LENLVRS7.<br>1 text (second reason)                                                   |                                                                                           | LV Respondent File  |
|          | Edited Universe:                    | (LUPAID = 1 or LUUNPD =                                                                   | 1) and LENOLV = 1                                                                         |                     |
|          | Valid Entries:                      | 1<br>7                                                                                    | Min Value<br>Max Value                                                                    |                     |
| LENLVRS3 |                                     | d values for LENLVRS1                                                                     |                                                                                           | LV/ Pospondont Filo |
| LENLVR33 | Edited Universe:                    | 1 text (third reason)<br>(LUPAID = 1 or LUUNPD =                                          | (1) and $(ENOL)/=1$                                                                       | LV Respondent File  |
|          |                                     |                                                                                           |                                                                                           |                     |
|          | Valid Entries:<br>* Note: See valid | 1<br>7<br>d values for LENLVRS1                                                           | Min Value<br>Max Value                                                                    |                     |
| LENLVRS4 |                                     | 1 text (fourth reason)                                                                    |                                                                                           | LV Respondent File  |
|          | Edited Universe:                    | (LUPAID = 1 or LUUNPD =                                                                   | : 1) and I ENOLV = 1                                                                      |                     |
|          | Valid Entries:                      | 1<br>7                                                                                    | Min Value<br>Max Value                                                                    |                     |
|          | * Note: See valie                   | d values for LENLVRS1                                                                     |                                                                                           |                     |
| LENLVRS5 | Edited: LENLVRS                     | 1 text (fifth reason)                                                                     |                                                                                           | LV Respondent File  |
|          | Edited Universe:                    | (LUPAID = 1 or LUUNPD =                                                                   | 1) and LENOLV = 1                                                                         |                     |
|          | Valid Entries:<br>* Note: See valid | 1<br>7<br>d values for LENLVRS1                                                           | Min Value<br>Max Value                                                                    |                     |
| LENLVRS6 | Edited: LENLVRS                     | 1 text (sixth reason)                                                                     |                                                                                           | LV Respondent File  |
|          | Edited Universe:                    | (LUPAID = 1 or LUUNPD =                                                                   | 1) and LENOLV = 1                                                                         |                     |
|          | Valid Entries:                      | 1<br>7                                                                                    | Min Value<br>Max Value                                                                    |                     |
|          | * Note: See valie                   | d values for LENLVRS1                                                                     |                                                                                           |                     |
| LENLVRS7 |                                     | 1 text (seventh reason)                                                                   |                                                                                           | LV Respondent File  |
|          | Edited Universe:                    | (LUPAID = 1 or LUUNPD =                                                                   | <ol> <li>and LENOLV = 1</li> </ol>                                                        |                     |
|          | Valid Entries:                      | 1<br>7<br>d voluce for LENUVDS1                                                           | Min Value<br>Max Value                                                                    |                     |
| LENOLV   | Edited: During the                  | d values for LENLVRS1<br>past seven days, were there<br>from work but did not?<br>TELFS=1 | situations in which you                                                                   | LV Respondent File  |

| Name    | Description                            |                                                |                                                                                                    | File               |
|---------|----------------------------------------|------------------------------------------------|----------------------------------------------------------------------------------------------------|--------------------|
| Hamo    | Valid Entries:                         | 1                                              | Yes                                                                                                    | 1 110              |
|         |                                        | 2                                              | No                                                                                                    |                    |
| LEPAIN  | days. DURING TH                        | nk about how y<br>IE PAST 7 DA<br>lease answer | you felt physically over the past seven<br>YS, ON AVERAGE, how much pain die<br>on a scale from 0 to 10 where 0 is no p                                                               |                    |
|         | Edited Universe:                       | All leave mo                                   | odule respondents                                                                                                    |                    |
|         | Valid Entries:                         | 0<br>10                                        | Min Value<br>Max Value                                                                                                    |                    |
| LRADJ   |                                        |                                                | vork schedule or location [rather than                                                                                                    | LV Respondent File |
|         | using [paid, unpai<br>Edited Universe: |                                                | odule respondents                                                                                                    |                    |
|         | Valid Entries:                         | 1<br>2                                         | Yes<br>No                                                                                                    |                    |
|         | * Note: This var                       |                                                | s responses from LUADJ, LUADU, LU                                                                                                    | ADLV, and LUADP    |
| LRADNL1 |                                        |                                                | ot to take [additional leave/ leave instea                                                                                                    |                    |
|         |                                        |                                                |                                                                                                    |                    |
|         | Edited Universe:                       | LUADTO2 =                                      | = 1 or LUADTO3 = 1                                                                                                    |                    |
|         | Valid Entries:                         | 1<br>2<br>3<br>4<br>5                          | Too much work<br>Wanted to save leave<br>Leave was denied<br>Did not have enough leave<br>Fear of job loss or other negative em<br>consequence<br>Could not afford the loss in income | ployment-related   |
|         | In order                               | to research re                                 | Other<br>s responses from LUADNAL1 and LUA<br>easons for not taking leave, users must                                                                                                 |                    |
| LRADNL2 | LRADNL1 text: (se                      | L1-LRADNL7<br>econd reason)                    |                                                                                                    | LV Respondent File |
|         | Edited Universe:                       |                                                | = 1 or LUADTO3 = 1                                                                                                    |                    |
|         | Valid Entries:                         | 1<br>7                                         | Min Value<br>Max Value                                                                                                    |                    |
|         |                                        | id values for L                                |                                                                                                    |                    |
| LRADNL3 | LRADNL1 text: (th                      |                                                | s responses from LUADNAL2 and LUA                                                                                                    | LV Respondent File |
|         | Edited Universe:                       | LUADTO2 =                                      | = 1 or LUADTO3 = 1                                                                                                    |                    |
|         | Valid Entries:                         | 1<br>7                                         | Min Value<br>Max Value                                                                                                    |                    |
|         |                                        | id values for Ll<br>riable combine             |                                                                                                    | DNLV3.             |
| LRADNL4 | LRADNL1 text: (fo                      | ourth reason)                                  |                                                                                                    | LV Respondent File |
|         | Edited Universe:                       | LUADTO2 =                                      | = 1 or LUADTO3 = 1                                                                                                    |                    |
|         | Valid Entries:                         | 1<br>7                                         | Min Value<br>Max Value                                                                                                    |                    |
|         |                                        | id values for Ll<br>iable combine              | RADNL1.<br>s responses from LUADNAL4 and LUA                                                                                                    | DNLV4.             |

| Name      | Description                          |                                          |                                                                                                    | File                |  |  |  |
|-----------|--------------------------------------|------------------------------------------|----------------------------------------------------------------------------------------------------|---------------------|--|--|--|
| LRADNL5   | LRADNL1 text: (fif                   | LRADNL1 text: (fifth reason)             |                                                                                                    |                     |  |  |  |
|           | Edited Universe:                     | LUADTO2 = 1                              | or LUADTO3 = 1                                                                                                    |                     |  |  |  |
|           | Valid Entries:                       | 1<br>7                                   | Min Value<br>Max Value                                                                                                    |                     |  |  |  |
|           |                                      | d values for LRA<br>iable combines re    | DNL1.<br>esponses from LUADNAL5 and LUAD                                                                                                    | NLV5.               |  |  |  |
| LRADNL6   | LRADNL1 text: (si                    | xth reason)                              |                                                                                                    | LV Respondent File  |  |  |  |
|           | Edited Universe:                     | LUADTO2 = 1                              | or LUADTO3 = 1                                                                                                    |                     |  |  |  |
|           | Valid Entries:                       | 1<br>7                                   | Min Value<br>Max Value                                                                                                    |                     |  |  |  |
|           |                                      | d values for LRA                         | DNL1.<br>esponses from LUADNAL6 and LUAD                                                                                                    | NLV6.               |  |  |  |
| LRADNL7   | LRADNL1 text: (se                    | eventh reason)                           |                                                                                                    | LV Respondent File  |  |  |  |
|           | Edited Universe:                     | LUADTO2 = 1                              | or LUADTO3 = 1                                                                                                    |                     |  |  |  |
|           | Valid Entries:                       | 1<br>7                                   | Min Value<br>Max Value                                                                                                    |                     |  |  |  |
|           |                                      | d values for LRA                         | DNL1.<br>esponses from LUADNAL7 and LUAD                                                                                                    |                     |  |  |  |
| LRADTO    | In the last seven d                  | ays, respondent he/she needed to         | changed his/her work schedule or take time off work/rather than using                                                                                                    | LV Respondent File  |  |  |  |
|           | Edited Universe:                     | Edited Universe: TELFS=1 and LRADJ=1     |                                                                                                    |                     |  |  |  |
|           | Valid Entries:                       | 1 Y<br>2 N                               | es<br>o                                                                                                    |                     |  |  |  |
|           | * Note: This var                     | iable combines re                        | esponses from LEADTO1, LUADTO2,                                                                                                    | and LUADTO3         |  |  |  |
| LRLVHRS7  | Hours of leave tak                   | en from main job                         | in the previous seven days                                                                                                    | LV Respondent File  |  |  |  |
|           | Edited Universe:                     | LUPAID=1 or L                            | UUNPD=1 or TELFS=2                                                                                                    |                     |  |  |  |
|           | Valid Entries:                       | 0<br>168                                 | Min Value<br>Max Value                                                                                                    |                     |  |  |  |
|           | * Note: This var                     | iable uses inform                        | ation from LULEAVE, LULVHRS, LE                                                                                                    | /LABS, and TEHRUSL1 |  |  |  |
| LRLVMRYTD | Reason for taking                    | leave yesterday                          |                                                                                                    | LV Respondent File  |  |  |  |
|           | Edited Universe:                     | LELVYTD1=1                               |                                                                                                    |                     |  |  |  |
|           | Valid Entries:                       | 2 III<br>3 C<br>4 E<br>5 V<br>6 E<br>7 B | wn illness or medical care<br>ness or medical care of another famil<br>hildcare, other than for illness<br>ldercare, other than for illness<br>acation<br>rrands or personal reasons<br>irth or adoption of a child<br>ther | y member            |  |  |  |
|           | * Note: This var                     | iable uses inform                        | ation from LELVMAIN and LELVMYT                                                                                                    | D                   |  |  |  |
| LRUNPD1   | Reasons for which job (first reason) |                                          | taken unpaid leave in his/her current                                                                                                    | LV Respondent File  |  |  |  |
|           | Edited Universe:                     | LUUNEVR =1                               |                                                                                                    |                     |  |  |  |
|           | Valid Entries:                       | 1 C                                      | wn illness or medical care                                                                                                    |                     |  |  |  |

| Name    | Descript | on           |                                   |                                                   | File                             |
|---------|----------|--------------|-----------------------------------|---------------------------------------------------|----------------------------------|
|         | Valid En |              | 2                                 | Illness or medical care of another                |                                  |
|         |          | u 165.       | 3                                 | Childcare, other than for illness                 | lamity member                    |
|         |          |              | 4                                 | Eldercare, other than for illness                 |                                  |
|         |          |              | 5                                 | Vacation                                          |                                  |
|         |          |              | 6                                 | Errands or personal reasons                       |                                  |
|         |          |              | 7                                 | Birth or adoption of a child                      |                                  |
|         | * Note:  |              |                                   | JNEVR, LUUNOIL, LUUNFMIL, LU                      | JUNCC, LUUNEC, LUUNVAC,          |
|         |          | LUUNE        | RR, and LUUN                      | BRTH.                                             |                                  |
|         |          | La sudau     |                                   |                                                   |                                  |
|         |          |              |                                   | asons for which the respondent ha<br>NPD1-LRUNPD7 | s taken unpaid leave, users must |
| LRUNPD2 | LRUNPE   |              | econd reason)                     |                                                   | LV Respondent File               |
|         | Edited U | niverse:     | LUUNEVR =                         | :1                                                |                                  |
|         | Volid En | urio o i     | 4                                 |                                                   |                                  |
|         | Valid En | lines.       | 1<br>7                            | Min Value<br>Max Value                            |                                  |
|         | * Note:  | See I Rl     | ,<br>JNPD1 for vali               |                                                   |                                  |
|         | 110101   |              |                                   | ponses from LUUNPD2.                              |                                  |
| LRUNPD3 | LRUNPE   | 01 text: (th | nird reason)                      |                                                   | LV Respondent File               |
|         | Edited U | niverse:     | LUUNEVR =                         | :1                                                |                                  |
|         | Valid En | trice.       | 1                                 | Min Value                                         |                                  |
|         |          |              | 7                                 | Max Value                                         |                                  |
|         | * Note:  | See LRI      | JNPD1 for vali                    |                                                   |                                  |
|         |          |              |                                   | oonses from LUUNPD3.                              |                                  |
| LRUNPD4 | LRUNPE   | 01 text: (fo | ourth reason)                     |                                                   | LV Respondent File               |
|         | Edited U | niverse:     | LUUNEVR =                         | 1                                                 |                                  |
|         | Valid En | tries:       | 1                                 | Min Value                                         |                                  |
|         |          |              | 7                                 | Max Value                                         |                                  |
|         | * Note:  |              | JNPD1 for vali                    |                                                   |                                  |
| LRUNPD5 |          |              | fth reason)                       | oonses from LUUNPD4.                              | LV Respondent File               |
|         | Edited U |              | LUUNEVR =                         | -1                                                |                                  |
|         |          |              | LOONLVN -                         | -1                                                |                                  |
|         | Valid En | tries:       | 1                                 | Min Value                                         |                                  |
|         | * Mata   |              |                                   | Max Value                                         |                                  |
|         | * Note:  |              | JNPD1 for vali<br>iable uses resi | oonses from LUUNPD5.                              |                                  |
| LRUNPD6 | LRUNPE   |              | ixth reason)                      |                                                   | LV Respondent File               |
|         | Edited U | niverse:     | LUUNEVR =                         | :1                                                |                                  |
|         | Valid En |              | 1                                 | Min Value                                         |                                  |
|         |          |              | 7                                 | Max Value                                         |                                  |
|         | * Note:  | See LRI      | JNPD1 for vali                    |                                                   |                                  |
|         |          |              |                                   | oonses from LUUNPD6.                              |                                  |
| LRUNPD7 | LRUNPE   | 01 text: (s  | eventh reason                     | )                                                 | LV Respondent File               |
|         | Edited U | niverse:     | LUUNEVR =                         | :1                                                |                                  |
|         | Valid En | tries:       | 1                                 | Min Value                                         |                                  |
|         |          |              | 7                                 | Max Value                                         |                                  |
|         | * Note:  |              | JNPD1 for vali                    |                                                   |                                  |
|         |          | This var     | iable uses res                    | oonses from LUUNPD7.                              |                                  |

| Name     | Description                                                   |                                                                                             |                                                                                                    | File                       |
|----------|---------------------------------------------------------------|---------------------------------------------------------------------------------------------|----------------------------------------------------------------------------------------------------|----------------------------|
| LUADDY   | How can you var<br>days that you wo                           |                                                                                             | chedule or location? Can you change the                                                                                                    | LV Respondent File         |
|          | Valid Entries:                                                | 1<br>2                                                                                      | Yes<br>No                                                                                                    |                            |
|          |                                                               |                                                                                             | an vary their work schedule or location wer<br>J=1 or LUADP=1 or LUADLV=1                                                                                                    | e given this question.     |
| LUADHR   | How can you var<br>hours that your w                          |                                                                                             | chedule or location? Can you change the                                                                                                    | LV Respondent File         |
|          | Valid Entries:                                                | 1<br>2                                                                                      | Yes<br>No                                                                                                    |                            |
|          |                                                               |                                                                                             | an vary their work schedule or location wer<br>J=1 or LUADP=1 or LUADLV=1                                                                                                    | e given this question.     |
| LUADILWK | Was your illness                                              | or medical ca                                                                               | are work-related?                                                                                                    | LV Respondent File         |
|          | Valid Entries:                                                | 1<br>2                                                                                      | Yes<br>No                                                                                                    |                            |
|          | this que                                                      | estion. LUAD                                                                                | djusted their schedule because of illness o<br>DRSN1=1 or LUADRSN2=1 or LUADRSN3<br>JADRSN6=1 or LUADRSN7=1                                                                                                    |                            |
| LUADJ    |                                                               |                                                                                             | eave available, but can you vary your work eded to take time off work?                                                                                                    | LV Respondent File         |
|          | Valid Entries:                                                | 1                                                                                           | Yes                                                                                                    |                            |
|          |                                                               | —                                                                                           | No<br>ut paid or unpaid leave were given this que                                                                                                    | stion. LUPAID ne 1 and     |
|          |                                                               |                                                                                             | refer to use LRADJ.                                                                                                    |                            |
| LUADLOC  | How can you var<br>location where yo                          |                                                                                             | chedule or location? Can you change the                                                                                                    | LV Respondent File         |
|          | Valid Entries:                                                | 1<br>2                                                                                      | Yes<br>No                                                                                                    |                            |
|          |                                                               |                                                                                             | an vary their work schedule or location wer<br>J=1 or LUADP=1 or LUADLV=1                                                                                                    | e given this question.     |
| LUADLV   | Can you vary you                                              | ir work sched                                                                               | lule or location instead of taking leave?                                                                                                    | LV Respondent File         |
|          |                                                               |                                                                                             |                                                                                                    | Evitespondentine           |
|          | Valid Entries:                                                | 1<br>2                                                                                      | Yes<br>No                                                                                                    |                            |
|          | * Note: Respon                                                | 2                                                                                           | No<br>aid and unpaid leave were given this quest                                                                                                    |                            |
| LUADNAL1 | * Note: Respon<br>LUPAII<br>Resear                            | 2<br>ndents with pa<br>D = 1 and LU<br>rchers may pr                                        | No<br>aid and unpaid leave were given this quest                                                                                                    |                            |
| LUADNAL1 | * Note: Respon<br>LUPAII<br>Resear                            | 2<br>ndents with pa<br>D = 1 and LU<br>rchers may pr                                        | No<br>aid and unpaid leave were given this quest<br>UNPD = 1<br>refer to use LRADJ                                                                                                    | ion.                       |
| LUADNAL1 | <b>* Note:</b> Respoi<br>LUPAII<br>Resear<br>Why did you deci | 2<br>ndents with pa<br>D = 1 and LU<br>rchers may pr<br>ide not to take<br>1<br>2           | No<br>aid and unpaid leave were given this quest<br>UNPD = 1<br>refer to use LRADJ<br>e additional leave? (first reason)<br>Too much work<br>Wanted to save leave                                                  | ion.                       |
| LUADNAL1 | <b>* Note:</b> Respoi<br>LUPAII<br>Resear<br>Why did you deci | 2<br>ndents with pa<br>D = 1 and LU<br>rchers may pr<br>ide not to take<br>1<br>2<br>3      | No<br>aid and unpaid leave were given this quest<br>UNPD = 1<br>refer to use LRADJ<br>e additional leave? (first reason)<br>Too much work<br>Wanted to save leave<br>Leave was denied                              | ion.                       |
| LUADNAL1 | <b>* Note:</b> Respoi<br>LUPAII<br>Resear<br>Why did you deci | 2<br>ndents with pa<br>D = 1 and LU<br>rchers may pr<br>ide not to take<br>1<br>2<br>3<br>4 | No<br>aid and unpaid leave were given this quest<br>UNPD = 1<br>refer to use LRADJ<br>e additional leave? (first reason)<br>Too much work<br>Wanted to save leave<br>Leave was denied<br>Did not have enough leave | ion.<br>LV Respondent File |
| LUADNAL1 | <b>* Note:</b> Respoi<br>LUPAII<br>Resear<br>Why did you deci | 2<br>ndents with pa<br>D = 1 and LU<br>rchers may pr<br>ide not to take<br>1<br>2<br>3      | No<br>aid and unpaid leave were given this quest<br>UNPD = 1<br>refer to use LRADJ<br>e additional leave? (first reason)<br>Too much work<br>Wanted to save leave<br>Leave was denied                              | ion.<br>LV Respondent File |

| Name      | Descript<br>* Note: | on<br>Respondents who changed their schedule or location rather tha<br>were given this question. LUADTO2 = 1.                                                                                                    | File<br>an using additional leave |
|-----------|---------------------|----------------------------------------------------------------------------------------------------|-----------------------------------|
|           |                     | In order to research reasons for not taking leave, users must co LUADNAL1-LUADNAL7.                                                                                                    | ombine all fields                 |
|           |                     | Researchers may prefer to use LRADNL1-LRADNL7.                                                                                                    |                                   |
| LUADNAL2  | LUADNA              | L1 text: (second reason)                                                                                                    | LV Respondent File                |
|           | Valid En            | 7 Max Value                                                                                                    |                                   |
| LUADNAL3  | * Note:             | See valid values for LUADNAL1                                                                                                    | LV/ Deenendent File               |
| LUADINALS | Valid En            | L1 text: (third reason) tries: 1 Min Value                                                                                                    | LV Respondent File                |
|           | * Note:             | 7 Max Value<br>See valid values for LUADNAL1                                                                                                    |                                   |
| LUADNAL4  | LUADNA              | L1 text: (fourth reason)                                                                                                    | LV Respondent File                |
|           | Valid En            | tries: 1 Min Value<br>7 Max Value<br>See valid values for LUADNAL1                                                                                                    |                                   |
| LUADNAL5  |                     | LT text: (fifth reason)                                                                                                    | LV Respondent File                |
|           | Valid En            |                                                                                                    |                                   |
|           | * Note:             | See valid values for LUADNAL1                                                                                                    |                                   |
| LUADNAL6  | LUADNA              | L1 text: (sixth reason)                                                                                                    | LV Respondent File                |
|           | Valid En            | 7 Max Value                                                                                                    |                                   |
| LUADNAL7  | * Note:             | See valid values for LUADNAL1                                                                                                    | LV Deenendent File                |
| LUADNAL7  | Valid En            | L1 text: (seventh reason) tries: 1 Min Value                                                                                                    | LV Respondent File                |
|           |                     | 7 Max Value                                                                                                    |                                   |
|           | * Note:             | See valid values for LUADNAL1                                                                                                    |                                   |
| LUADNLV1  |                     | you decide not to take leave instead? (first reason)                                                                                                    | LV Respondent File                |
|           | Valid En            | tries:       1       Too much work         2       Wanted to save leave         3       Leave was denied         4       Did not have enough leave         5       Fear of job loss or other negative emplo         6       Could not afford the loss in income         7       Other | oyment-related                    |
|           | * Note:             | Respondents who changed their schedule or location rather that this question. LUADTO3 = 1                                                                                                    |                                   |
|           |                     | In order to research reasons for not taking leave, users must co<br>LUADNLV1-LUADNLV7.                                                                                                    | nnome an neius                    |
|           |                     | Researchers may prefer to use LRADNL1-LRADNL7.                                                                                                    |                                   |
| LUADNLV2  | LUADNI              | V1 text: (second reason)                                                                                                    | LV Respondent File                |

| Name     | Description          |                                                             |                                                | File                       |
|----------|----------------------|-------------------------------------------------------------|------------------------------------------------|----------------------------|
|          | Valid Entries:       | 1                                                           | Min Value                                      |                            |
|          | * Note: See vali     | 7<br>d values for LUADNLV1                                  | Max Value                                      |                            |
| LUADNLV3 | LUADNLV1 text: (     |                                                             |                                                | LV Respondent File         |
|          | Valid Entries:       | 1                                                           | Min Value                                      |                            |
|          | Valia Entrico.       | 7                                                           | Max Value                                      |                            |
|          |                      | d values for LUADNLV1                                       |                                                |                            |
| LUADNLV4 | LUADNLV1 text: (     | fourth reason)                                              |                                                | LV Respondent File         |
|          | Valid Entries:       | 1<br>7                                                      | Min Value<br>Max Value                         |                            |
|          | * Note: See vali     | ,<br>d values for LUADNLV1                                  |                                                |                            |
| LUADNLV5 | LUADNLV1 text: (     | fifth reason)                                               |                                                | LV Respondent File         |
|          | Valid Entries:       | 1                                                           | Min Value                                      |                            |
|          | * Note: See vali     | 7<br>d values for LUADNLV1                                  | Max Value                                      |                            |
| LUADNLV6 | LUADNLV1 text: (     |                                                             |                                                | LV Respondent File         |
|          | Valid Entries:       | 1                                                           | Min Value                                      |                            |
|          |                      | 7                                                           | Max Value                                      |                            |
|          |                      | d values for LUADNLV1                                       |                                                |                            |
| LUADNLV7 | LUADNLV1 text: (     | seventh reason)                                             |                                                | LV Respondent File         |
|          | Valid Entries:       | 1<br>7                                                      | Min Value<br>Max Value                         |                            |
|          | * Note: See vali     | ,<br>d values for LUADNLV1                                  |                                                |                            |
| LUADP    | Can you vary your    | work schedule or location i                                 | nstead of taking paid leave?                   | LV Respondent File         |
|          | Valid Entries:       | 1 Yes                                                       |                                                |                            |
|          | * Note: Respon       | 2 No<br>dents with paid leave only w                        | vere given this guestion.                      |                            |
|          |                      | = 1 and LUUNPD ne 1                                         |                                                |                            |
|          |                      | chers may prefer to use LRA                                 |                                                |                            |
| LUADRSN1 | taking leave]? (firs | to change your work sched<br>t reason)                      | ule or location linstead of                    | LV Respondent File         |
|          | Valid Entries:       |                                                             | or medical care                                |                            |
|          |                      |                                                             | edical care of another family                  | member                     |
|          |                      |                                                             | ther than for illness<br>ther than for illness |                            |
|          |                      | 5 Vacation                                                  |                                                |                            |
|          |                      |                                                             | personal reasons                               |                            |
|          |                      | -                                                           | ption of a child                               |                            |
|          |                      |                                                             | dule instead of taking leave of                | or because they needed to  |
|          |                      | e off work, were given this c<br>D1 = 1 or LUADTO2 = 1 or l |                                                |                            |
|          |                      | to research reasons for nee<br>all fields LUADRSN1-LUA      | eding to change work schedu                    | le or location, users must |
| LUADRSN2 | LUADRSN1 text: (     |                                                             |                                                | LV Respondent File         |
|          | Valid Entries:       | 1                                                           | Min Value                                      |                            |
|          |                      | 7                                                           | Max Value                                      |                            |

August 2012

| Name     | Description                                                                                   |                                   | File               |
|----------|-----------------------------------------------------------------------------------------------|-----------------------------------|--------------------|
|          | * Note: See valid values for LUADRSN1                                                         |                                   |                    |
| LUADRSN3 | LUADRSN1 text: (third reason)                                                                 |                                   | LV Respondent File |
|          | Valid Entries: 1                                                                              | Min Value                         |                    |
|          | 7 * Note: See valid values for LUADRSN1                                                       | Max Value                         |                    |
| LUADRSN4 | LUADRSN1 text: (fourth reason)                                                                |                                   | LV Respondent File |
|          | Valid Entries: 1                                                                              | Min Value                         |                    |
|          | 7                                                                                             | Max Value                         |                    |
|          | * Note: See valid values for LUADRSN1                                                         |                                   |                    |
| LUADRSN5 | LUADRSN1 text: (fifth reason)                                                                 |                                   | LV Respondent File |
|          | Valid Entries: 1                                                                              | Min Value                         |                    |
|          | 7 * Note: See valid values for LUADRSN1                                                       | Max Value                         |                    |
| LUADRSN6 | LUADRSN1 text: (sixth reason)                                                                 |                                   | LV Respondent File |
|          | Valid Entries: 1                                                                              | Min Value                         |                    |
|          | 7                                                                                             | Max Value                         |                    |
|          | * Note: See valid values for LUADRSN1                                                         |                                   |                    |
| LUADRSN7 | LUADRSN1 text: (seventh reason)                                                               |                                   | LV Respondent File |
|          | Valid Entries: 1                                                                              | Min Value                         |                    |
|          | * Note: See valid values for LUADRSN1                                                         | Max Value                         |                    |
| LUADTO2  | In the last seven days, did you change you                                                    | r work schedule or location       | LV Respondent File |
|          | rather than use additional leave?<br>Valid Entries: 1 Yes                                     |                                   |                    |
|          | 2 No                                                                                          |                                   |                    |
|          | * Note: Respondents who worked and a their schedule or location were g LUADP = 1 or LUADLV=1) |                                   |                    |
|          | Researchers may prefer to use L                                                               | RADTO.                            | LV Deenendent File |
| LUADTO3  | In the last seven days, did you change you rather than using leave?                           | If work schedule of location      | LV Respondent File |
|          | Valid Entries: 1 Yes<br>2 No                                                                  |                                   |                    |
|          | * Note: Respondents who worked and d vary their schedule or location w LUADP = 1 or LUADLV=1) |                                   |                    |
| LUADU    | Researchers may prefer to use L<br>Can you vary your work schedule or location                |                                   | LV Respondent File |
| LUADU    | leave?                                                                                        |                                   |                    |
|          | Valid Entries: 1 Yes                                                                          |                                   |                    |
|          | 2 No<br>* Note: Respondents with unpaid leave<br>LUPAID ne 1 and LUUNPD = 1                   | only were given this question.    |                    |
|          | Researchers may prefer to use L                                                               |                                   |                    |
| LUADWY1  | In what way did you change your schedule way)                                                 |                                   | LV Respondent File |
|          | Valid Entries: 1 Worked                                                                       | different hours than usual, but t | he same total      |

| Name      | Description      |                         | File                                    |                                       |  |
|-----------|------------------|-------------------------|-----------------------------------------|---------------------------------------|--|
|           | Valid Entries:   | 2                       | Worked fewer hours than usual           |                                       |  |
|           |                  | 3                       | Worked more hours than usu              | al                                    |  |
|           |                  |                         | Worked different days than u            |                                       |  |
|           |                  |                         | Worked fewer days than usu              |                                       |  |
|           |                  |                         | Worked more days than usua              |                                       |  |
|           |                  |                         | Worked at a different location<br>Other | i than usual                          |  |
|           | * Note: Respon   | -                       |                                         | n the last seven days were given this |  |
|           | questic          | n.                      |                                         |                                       |  |
|           | LUADT            | O1 = 1 or LUAD          | TO2 = 1 or LUADTO3 = 1                  |                                       |  |
|           | In orde          | r to research wa        | ys in which respondents char            | ged their schedule or location, users |  |
|           | must c           | ombine all fields       | LUADWY1-LUADWY8.                        |                                       |  |
| LUADWY2   | LUADWY1 text: (  | second way)             |                                         | LV Respondent File                    |  |
|           | Valid Entries:   | 1                       | Min Value                               |                                       |  |
|           |                  |                         | Max Value                               |                                       |  |
|           |                  | lid values for LU       | ADWY1                                   |                                       |  |
| LUADWY3   | LUADWY1 text: (  | third way)              |                                         | LV Respondent File                    |  |
|           | Valid Entries:   | 1                       | Min Value                               |                                       |  |
|           | <b>* N</b>       | 8                       | Max Value                               |                                       |  |
|           |                  | lid values for LU       | ADWYI                                   |                                       |  |
| LUADWY4   | LUADWY1 text: (  | fourth way)             |                                         | LV Respondent File                    |  |
|           | Valid Entries:   | 1                       | Min Value                               |                                       |  |
|           | * Note: See va   | 8<br>lid values for LLL | Max Value                               |                                       |  |
| LUADWY5   | LUADWY1 text: (  |                         |                                         | LV Respondent File                    |  |
| LUADIVIJ  |                  |                         |                                         | LV Respondent The                     |  |
|           | Valid Entries:   | 1<br>8                  | Min Value                               |                                       |  |
|           | * Note: See va   | o<br>lid values for LU  | Max Value                               |                                       |  |
| LUADWY6   | LUADWY1 text: (  |                         |                                         | LV Respondent File                    |  |
| LUADIVIO  |                  |                         |                                         | LV Respondent File                    |  |
|           | Valid Entries:   | 1<br>8                  | Min Value<br>Max Value                  |                                       |  |
|           | * Note: See va   | -                       |                                         |                                       |  |
| LUADWY7   | LUADWY1 text: (  |                         |                                         | LV Respondent File                    |  |
|           | Valid Entries:   | 1                       | Min Value                               | •                                     |  |
|           | Valia Entrico.   | 8                       | Max Value                               |                                       |  |
|           | * Note: See va   | lid values for LU       |                                         |                                       |  |
| LUADWY8   | LUADWY1 text: (  | eighth way)             |                                         | LV Respondent File                    |  |
|           | Valid Entries:   | 1                       | Min Value                               |                                       |  |
|           |                  | 8                       | Max Value                               |                                       |  |
|           | * Note: See va   | lid values for LU       | ADWY1                                   |                                       |  |
| LUFINLWGT | Leave Module fin | al weight               |                                         | LV Respondent File                    |  |
|           | Valid Entries:   | 0                       | Min Value                               |                                       |  |
|           |                  | 999999999999            | 99 Max Value                            |                                       |  |

| Name     | Descript                                                                                                    | ion                                                                                                    |                                                                                                    |                                                                                    |                                                                                                    | File                                                                   |
|----------|----------------------------------------------------------------------------------------------------|----------------------------------------------------------------------------------------------------|----------------------------------------------------------------------------------------------------|------------------------------------------------------------------------------------|----------------------------------------------------------------------------------------------------|------------------------------------------------------------------------|
|          | * Note:                                                                                                    | LUFINL                                                                                                    | WGT should<br>Leave Modu                                                                                                    |                                                                                    | l of TUFINLWGT for any e                                                                                                    | estimates using variables                                              |
|          |                                                                                                    |                                                                                                    |                                                                                                    |                                                                                    | NLWGT differs from the w see Appendix A.                                                                                                    | reighting methodology for                                              |
| LULEAVE  | Did you<br>days?                                                                                              | take any p                                                                                                    | aid or unpai                                                                                                    | d leave from you                                                                   | Ir job over the past seven                                                                                                    | LV Respondent File                                                     |
|          | Valid En                                                                                                    | tries:                                                                                                    | 1<br>2                                                                                                    | Yes<br>No                                                                          |                                                                                                    |                                                                        |
|          | * Note:                                                                                                    |                                                                                                    |                                                                                                    |                                                                                    | past seven days and have JBUS2=1) and (LUPAID=                                                                                                   | e paid or unpaid leave were<br>1 or LUUNPD=1)                          |
| LULVADD  | In the pa                                                                                                    | ist seven o                                                                                                    | days, did you                                                                                                    | ı take additional                                                                  | leave for any other reasor                                                                                                    | n? LV Respondent File                                                  |
|          | Valid En                                                                                                    | tries:                                                                                                    | 1<br>2                                                                                                    | Yes<br>No                                                                          |                                                                                                    |                                                                        |
|          | * Note:                                                                                                    |                                                                                                    | dents who we                                                                                                    |                                                                                    | ook leave during the past                                                                                                    | seven days were given this                                             |
| LULVFAM2 |                                                                                                    | nember(s)<br>family me                                                                                                    | of your famil<br>mber)                                                                                                    | y were ill?                                                                        |                                                                                                    | LV Respondent File                                                     |
|          | Valid En                                                                                                    | itries:                                                                                                    | 1<br>2<br>3<br>4<br>5                                                                                                    | Spouse or pa<br>Child<br>Parent<br>Other relative<br>Other                         |                                                                                                    |                                                                        |
|          | * Note:                                                                                                    |                                                                                                    |                                                                                                    |                                                                                    | for whom the respondent FAM2-LULVFAM5                                                                                                    | took off work, users must                                              |
| LULVFAM3 | LULVFA                                                                                                    | M2 text: (1                                                                                                    | third family m                                                                                                    | nember)                                                                            |                                                                                                    | LV Respondent File                                                     |
|          |                                                                                                    |                                                                                                    |                                                                                                    |                                                                                    |                                                                                                    |                                                                        |
|          | Valid En                                                                                                    | tries:                                                                                                    | 1<br>5                                                                                                    |                                                                                    | Min Value<br>Max Value                                                                                                    |                                                                        |
|          | Valid En<br>* Note:                                                                                           |                                                                                                    |                                                                                                    | LULVFAM2                                                                           |                                                                                                    |                                                                        |
| LULVFAM4 | * Note:                                                                                                    | See vali                                                                                                    | 5                                                                                                    |                                                                                    |                                                                                                    | LV Respondent File                                                     |
| LULVFAM4 | * Note:                                                                                                    | See vali<br>M2 text: (1                                                                                                    | 5<br>d values for l                                                                                                    |                                                                                    |                                                                                                    | LV Respondent File                                                     |
|          | * Note:<br>LULVFA                                                                                             | See vali<br>M2 text: (f<br><b>tries:</b>                                                                                                    | 5<br>d values for l<br>fourth family<br>1                                                                                                    | member)                                                                            | Max Value<br>Min Value                                                                                                    | LV Respondent File                                                     |
| LULVFAM4 | * Note:<br>LULVFA<br>Valid En<br>* Note:<br>LULVFA                                                            | See vali<br>M2 text: (†<br><b>tries:</b><br>See vali<br>M2 text: (†                                                                                   | 5<br>d values for l<br>fourth family<br>1<br>5                                                                                                    | member)<br>LULVFAM2                                                                | Max Value<br>Min Value<br>Max Value                                                                                                    | LV Respondent File                                                     |
|          | * Note:<br>LULVFA<br>Valid En<br>* Note:                                                                      | See vali<br>M2 text: (†<br><b>tries:</b><br>See vali<br>M2 text: (†                                                                                   | 5<br>d values for I<br>fourth family<br>1<br>5<br>d values for I                                                                                                   | member)<br>LULVFAM2                                                                | Max Value<br>Min Value<br>Max Value<br>Min Value                                                                                                 |                                                                        |
|          | * Note:<br>LULVFA<br>Valid En<br>* Note:<br>LULVFA                                                            | See vali<br>M2 text: (1<br><b>tries:</b><br>See vali<br>M2 text: (1<br><b>tries:</b>                                                                  | 5<br>d values for I<br>fourth family<br>1<br>5<br>d values for I<br>fifth family m<br>1                                                                            | member)<br>LULVFAM2<br>ember)                                                      | Max Value<br>Min Value<br>Max Value                                                                                                    |                                                                        |
|          | * Note:<br>LULVFA<br>Valid En<br>* Note:<br>LULVFA<br>Valid En<br>* Note:                                     | See vali<br>M2 text: (†<br><b>tries:</b><br>See vali<br>M2 text: (†<br><b>tries:</b><br>See vali                                                      | 5<br>d values for I<br>fourth family<br>1<br>5<br>d values for I<br>5<br>d values for I<br>5                                                                       | member)<br>LULVFAM2<br>ember)<br>LULVFAM2                                          | Max Value<br>Min Value<br>Max Value<br>Min Value                                                                                                 |                                                                        |
| LULVFAM5 | * Note:<br>LULVFA<br>Valid En<br>* Note:<br>LULVFA<br>Valid En<br>* Note:                                     | See vali<br>M2 text: (†<br><b>tries:</b><br>See vali<br>M2 text: (†<br><b>tries:</b><br>See vali<br>even days                                         | 5<br>d values for I<br>fourth family<br>1<br>5<br>d values for I<br>fifth family m<br>1<br>5<br>d values for I<br>s, how many<br>1                                 | member)<br>LULVFAM2<br>ember)<br>LULVFAM2                                          | Max Value<br>Min Value<br>Max Value<br>Min Value<br>Max Value<br>lid you take in total?<br>Min Value                                             | LV Respondent File                                                     |
| LULVFAM5 | * Note:<br>LULVFA<br>Valid En<br>* Note:<br>LULVFA<br>Valid En<br>* Note:<br>In past s                        | See vali<br>M2 text: (1<br>tries:<br>See vali<br>M2 text: (1<br>tries:<br>See vali<br>even days<br>tries:                                             | 5<br>d values for l<br>fourth family<br>1<br>5<br>d values for l<br>fifth family m<br>1<br>5<br>d values for l<br>s, how many<br>1<br>168<br>dents who wo          | member)<br>LULVFAM2<br>ember)<br>LULVFAM2<br>hours of leave d                      | Max Value<br>Min Value<br>Max Value<br>Min Value<br>Max Value<br>lid you take in total?<br>Min Value<br>Max Value                                | LV Respondent File                                                     |
| LULVFAM5 | * Note:<br>LULVFA<br>Valid En<br>* Note:<br>LULVFA<br>Valid En<br>* Note:<br>In past s<br>Valid En<br>* Note: | See vali<br>M2 text: (1<br>tries:<br>See vali<br>M2 text: (1<br>tries:<br>See vali<br>even days<br>tries:<br>Respond<br>question<br>LULEAV<br>Researc | 5<br>d values for I<br>fourth family<br>1<br>5<br>d values for I<br>fifth family m<br>1<br>5<br>d values for I<br>s, how many<br>1<br>168<br>dents who wo<br>(Z=1) | member)<br>LULVFAM2<br>ember)<br>LULVFAM2<br>hours of leave d<br>orked and also to | Max Value<br>Min Value<br>Max Value<br>Min Value<br>Max Value<br>lid you take in total?<br>Min Value<br>Max Value<br>ook leave during the past s | LV Respondent File<br>LV Respondent File<br>seven days were given this |

| Name     | Description                         |                                    |                                                                                       | File                         |
|----------|-------------------------------------|------------------------------------|---------------------------------------------------------------------------------------|------------------------------|
|          | Valid Entries:                      | 4<br>5                             | Paid holidays<br>(Paid) Maternity or paternity leave                                  |                              |
|          |                                     | 6                                  | PTO or consolidated leave                                                             |                              |
|          |                                     | 7                                  | Unpaid leave                                                                          |                              |
|          |                                     | 8<br>er to research t<br>T2-LULVT8 | Other<br>types of paid leave, users must combine                                      | all fields from LELVT1 and   |
| LULVT3   | LULVT2 text: (th                    |                                    | ve)                                                                                   | LV Respondent File           |
|          | Valid Entries:                      | 1                                  | Min Value                                                                             |                              |
|          |                                     | 8                                  | Max Value                                                                             |                              |
|          | * Note: See v                       | alid values for                    | LULVT2                                                                                |                              |
| LULVT4   | LULVT2 text: (fo                    | ourth type of lea                  | ave)                                                                                  | LV Respondent File           |
|          | Valid Entries:                      | 1                                  | Min Value                                                                             |                              |
|          | * Notes - October                   | 8                                  | Max Value                                                                             |                              |
|          |                                     | alid values for                    |                                                                                       |                              |
| LULVT5   | LULVT2 text: (fi                    | fth type of leav                   |                                                                                       | LV Respondent File           |
|          | Valid Entries:                      | 1                                  | Min Value                                                                             |                              |
|          | * Note: See v                       | 8<br>alid values for               | Max Value                                                                             |                              |
| LULVT6   |                                     |                                    | -                                                                                     | LV/ Deenendent File          |
| LULVIO   | LULVT2 text: (s                     |                                    | •                                                                                     | LV Respondent File           |
|          | Valid Entries:                      | 1<br>8                             | Min Value<br>Max Value                                                                |                              |
|          | * Note: See v                       | alid values for                    |                                                                                       |                              |
| LULVT7   | LULVT2 text: (s                     | eventh type of                     | leave)                                                                                | LV Respondent File           |
|          | Valid Entries:                      | 1                                  | Min Value                                                                             |                              |
|          |                                     | 8                                  | Max Value                                                                             |                              |
|          |                                     | alid values for                    |                                                                                       |                              |
| LULVT8   | LULVT2 text: (e                     | ighth type of le                   | ave)                                                                                  | LV Respondent File           |
|          | Valid Entries:                      | 1                                  | Min Value                                                                             |                              |
|          | * Note: See v                       | 8<br>alid values for               | Max Value                                                                             |                              |
| LULVYTD  |                                     |                                    | id leave from your job yesterday?                                                     | LV Respondent File           |
| LULVTID  | •                                   |                                    |                                                                                       | LV Respondent File           |
|          | Valid Entries:                      | 1<br>2                             | Yes<br>No                                                                             |                              |
|          | quest                               | ondents who w                      | orked and also took leave during the pas                                              | t seven days were given this |
| LUPAID   | The next few qu<br>you receive paid |                                    | out paid and unpaid leave from a job. Do                                              | LV Respondent File           |
|          | Valid Entries:                      | 1 leave on your                    | Yes                                                                                   |                              |
|          |                                     | 2                                  | No                                                                                    |                              |
|          | * Note: All Le                      | ave module res                     | spondents were given this question                                                    |                              |
| LUPDBRTH |                                     | n, please tell m                   | easons why you might have to miss work<br>e if you are able to take paid leave in you |                              |
|          | Valid Entries:                      | 1                                  | Yes                                                                                   |                              |
|          |                                     | 2                                  | No                                                                                    |                              |

| Name     | <b>Description * Note:</b> Respondents with paid leave were given this question. LUPAID:                                                                                                    | File<br>=1         |
|----------|----------------------------------------------------------------------------------------------------|--------------------|
| LUPDCC   | I'm going to read you a list of reasons why you might have to miss work.<br>For each reason, please tell me if you are able to take paid leave in your<br>current job.<br>Childcare, other than for illness                | LV Respondent File |
|          | Valid Entries: 1 Yes                                                                                                    |                    |
|          | <ul> <li>2 No</li> <li>* Note: Respondents with paid leave were given this question. LUPAID:</li> </ul>                                                                                                    | -1                 |
| LUPDEC   | I'm going to read you a list of reasons why you might have to miss work.<br>For each reason, please tell me if you are able to take paid leave in your<br>current job.<br>Eldercare, other than for illness                | LV Respondent File |
|          | Valid Entries: 1 Yes<br>2 No                                                                                                    |                    |
|          | * Note: Respondents with paid leave were given this question. LUPAID:                                                                                                    | =1                 |
| LUPDERR  | I'm going to read you a list of reasons why you might have to miss work.<br>For each reason, please tell me if you are able to take paid leave in your<br>current job.<br>Errands or personal reasons                      | LV Respondent File |
|          | Valid Entries: 1 Yes                                                                                                    |                    |
|          | 2 No                                                                                                    |                    |
|          | * Note: Respondents with paid leave were given this question. LUPAID:                                                                                                    | =1                 |
| LUPDFMIL | I'm going to read you a list of reasons why you might have to miss work.<br>For each reason, please tell me if you are able to take paid leave in your<br>current job.<br>Illness or medical care of another family member | LV Respondent File |
|          | Valid Entries: 1 Yes<br>2 No                                                                                                    |                    |
|          | <ul> <li>2 No</li> <li>* Note: Respondents with paid leave were given this question. LUPAID:</li> </ul>                                                                                                    | =1                 |
| LUPDOIL  | I'm going to read you a list of reasons why you might have to miss work.<br>For each reason, please tell me if you are able to take paid leave in your<br>current job.<br>Own illness or medical care.                     | LV Respondent File |
|          | Valid Entries: 1 Yes                                                                                                    |                    |
|          | 2 No                                                                                                    |                    |
|          | * Note: Respondents with paid leave were given this question. LUPAID:                                                                                                    | =1                 |
| LUPDVAC  | I'm going to read you a list of reasons why you might have to miss work.<br>For each reason, please tell me if you are able to take paid leave in your<br>current job.<br>Vacation.                                        | LV Respondent File |
|          | Valid Entries: 1 Yes                                                                                                    |                    |
|          | 2 No                                                                                                    | 4                  |
|          | * Note: Respondents with paid leave were given this question. LUPAID:                                                                                                    |                    |
| LUPTHOL  | Employers offer different types of paid leave plans. Does your employer offer you separate paid holidays?                                                                                                    | LV Respondent File |
|          | Valid Entries:     1     Yes       2     No                                                                                                    |                    |
|          | * Note: Respondents with paid leave who did not have a PTO type of pla<br>question. LUPAID=1 and LUPTO ne 1                                                                                                    | n were given this  |

| Name<br>LUPTMAT | offer you | ers offer d<br>separate                | e '             |                                       | plans. Does your emp                                                 | Fil<br>bloyer LV | e<br>Respondent File |
|-----------------|-----------|----------------------------------------|-----------------|---------------------------------------|----------------------------------------------------------------------|------------------|----------------------|
|                 |           |                                        | paternity       |                                       |                                                                      |                  |                      |
|                 | Valid En  | tries:                                 | 1<br>2          | Yes<br>No                             |                                                                      |                  |                      |
|                 | * Note:   |                                        | dents wit       |                                       | lid not have a PTO ty<br>e 1                                         | pe of plan w     | ere given this       |
| LUPTO           | multiple  | purposes                               | ,<br>s, such as |                                       | d leave that can be us<br>on, or personal leave<br>/e plans or PTOs? |                  | Respondent File      |
|                 | Valid En  | tries:                                 | 1               | Yes                                   |                                                                      |                  |                      |
|                 |           |                                        | 2               | No                                    |                                                                      |                  |                      |
|                 | * Note:   | Respon                                 | idents wit      | h paid leave were                     | given this question. I                                               | _UPAID=1         |                      |
| LUPTOHOL        | paid leav | /e for Hol                             |                 | offer separate                        |                                                                      | LV               | Respondent File      |
|                 | Valid En  |                                        | 1<br>2          | Yes<br>No                             |                                                                      |                  |                      |
|                 | * Note:   | Respor                                 | idents wit      | h a PTO type of pl                    | an were given this qu                                                | estion. LUP      | TO=1                 |
| LUPTOMAT        | paid leav | /e for ma                              |                 | offer separate paternity leave?       |                                                                      | LV               | Respondent File      |
|                 | Valid En  | tries:                                 | 1               | Yes                                   |                                                                      |                  |                      |
|                 | * Note:   | Respon                                 | 2<br>Idents wit | No<br>h a PTO type of pl              | an were given this qu                                                | estion IUP       | TO=1                 |
| LUPTOSCK        |           | •                                      |                 | offer separate                        | an noro giron ano qu                                                 |                  | Respondent File      |
| LUPTUSCK        | paid leav | /e for add                             | litional si     | ck leave, not alread                  | dy included in your P1                                               | Lv<br>0?         | Respondent The       |
|                 | Valid En  | tries:                                 | 1<br>2          | Yes<br>No                             |                                                                      |                  |                      |
|                 | * Note:   | Respor                                 | -               |                                       | an were given this qu                                                | estion. LUP      | TO=1                 |
| LUPTPSL         | offer you | ers offer d<br>i separate<br>sonal lea | e               | vpes of paid leave                    | plans. Does your emp                                                 | oloyer LV        | Respondent File      |
|                 | Valid En  | tries:                                 | 1               | Yes                                   |                                                                      |                  |                      |
|                 |           | _                                      | 2               | No                                    |                                                                      |                  |                      |
|                 | * Note:   | questio                                | n. LUPAI        | D=1 and LUPTO n                       |                                                                      |                  | -                    |
| LUPTSCK         |           | i separate                             |                 | pes of paid leave                     | plans. Does your emp                                                 | oloyer LV        | Respondent File      |
|                 | Valid En  | tries:                                 | 1<br>2          | Yes<br>No                             |                                                                      |                  |                      |
|                 | * Note:   |                                        |                 | h paid leave who o<br>D=1 and LUPTO n | lid not have a PTO ty<br>e 1                                         | pe of plan w     | ere given this       |
| LUPTVAC         | offer you | i separate                             |                 |                                       | plans. Does your emp                                                 | oloyer LV        | Respondent File      |
|                 | Valid En  | tries:                                 | 1<br>2          | Yes<br>No                             |                                                                      |                  |                      |
|                 | * Note:   |                                        |                 | h paid leave who o<br>D=1 and LUPTO n | lid not have a PTO ty<br>e 1                                         | pe of plan w     | ere given this       |

| Name     | Description                                      | on                                                |                                   |                                                                                                    | File                        |
|----------|--------------------------------------------------|---------------------------------------------------|-----------------------------------|----------------------------------------------------------------------------------------------------|-----------------------------|
| LUUNBRTH | Assuming<br>reason, p<br>work with<br>Birth or a | g that you<br>lease tell<br>out pay.<br>doption o | have received<br>me whether o     | s why you might have to miss work.<br>I your employer's approval, for each<br>r not you are able to take time off from                                                                                                    | LV Respondent File          |
|          | Valid Ent                                        | ries:                                             | 1<br>2                            | Yes<br>No                                                                                                    |                             |
|          | * Note:                                          | Respond                                           |                                   | take unpaid leave are given this question                                                                                                    | on. LUUNPD = 1              |
| LUUNCC   | Assuming<br>reason, p<br>work with               | g that you<br>lease tell<br>lout pay.             | have received                     | s why you might have to miss work.<br>I your employer's approval, for each<br>r not you are able to take time off from                                                                                                    | LV Respondent File          |
|          | Valid Ent                                        | ries:                                             | 1                                 | Yes                                                                                                    |                             |
|          | * Note:                                          | Respond                                           | 2<br>lents who can                | No take unpaid leave are given this question                                                                                                    | n I UUNPD = 1               |
| LUUNEC   | I'm going<br>Assuming<br>reason, p<br>work with  | to read a<br>g that you<br>lease tell<br>out pay. | list of reasons<br>have received  | s why you might have to miss work.<br>I your employer's approval, for each<br>r not you are able to take time off from                                                                                                    | LV Respondent File          |
|          | Valid Ent                                        | ries:                                             | 1                                 | Yes                                                                                                    |                             |
|          | * Note:                                          | Respond                                           | 2<br>Jents who can                | No take unpaid leave are given this question                                                                                                    |                             |
| LUUNERR  |                                                  | -                                                 |                                   | s why you might have to miss work.                                                                                                    | LV Respondent File          |
|          | Assuming<br>reason, p<br>work with               | g that you<br>lease tell<br>out pay.              | have received                     | d your employer's approval, for each<br>r not you are able to take time off from                                                                                                    | Lyncopolident file          |
|          | Valid Ent                                        | ries:                                             | 1                                 | Yes                                                                                                    |                             |
|          | *                                                | D                                                 | 2                                 | No                                                                                                    |                             |
|          | * Note:                                          | •                                                 |                                   | take unpaid leave are given this question                                                                                                    |                             |
| LUUNEVR  | In your cu<br>reasons                            | urrent job,                                       | , have you eve                    | r taken unpaid leave for [this/these]                                                                                                    | LV Respondent File          |
|          | Valid Ent                                        | ries:                                             | 1<br>2                            | Yes<br>No                                                                                                    |                             |
|          | * Note:                                          | Respond<br>this ques                              | lents who can                     | take unpaid leave for at least one of the                                                                                                    | e reasons listed were given |
| LUUNEVR1 |                                                  |                                                   | is, for what rea<br>first reason) | asons have you taken unpaid leave in                                                                                                    | LV Respondent File          |
|          | * Note:                                          | ries:<br>Respond                                  | 1<br>2<br>3<br>4<br>5<br>6<br>7   | Own illness or medical care<br>Illness or medical care of another fami<br>Childcare, other than for illness<br>Eldercare, other than for illness<br>Vacation<br>Errands or personal reasons<br>Birth or adoption of a child<br>take unpaid leave for 2 or more reasons<br>uestion. | -                           |
|          |                                                  | Researc                                           | hers may prefe                    | er to use LRUNPD1-LRUNPD7.                                                                                                    |                             |
| LUUNEVR2 | LUUNEV                                           |                                                   | second reasor                     |                                                                                                    | LV Respondent File          |
|          |                                                  |                                                   |                                   |                                                                                                    |                             |

| Name     | Description                                                                                    |                                                                                                    |                                                   | File               |
|----------|------------------------------------------------------------------------------------------------|----------------------------------------------------------------------------------------------------|---------------------------------------------------|--------------------|
|          | Valid Entries: 1                                                                               |                                                                                                    | Min Value                                         |                    |
|          |                                                                                                | alues for LUUNEVR1                                                                                                    | Max Value                                         |                    |
| LUUNEVR3 | LUUNEVR1 text: (thir                                                                           | rd reason)                                                                                                    |                                                   | LV Respondent File |
|          | Valid Entries: 1<br>7                                                                          | ,                                                                                                    | Min Value<br>Max Value                            |                    |
|          |                                                                                                | alues for LUUNEVR1                                                                                                    |                                                   |                    |
| LUUNEVR4 | LUUNEVR text: (four                                                                            |                                                                                                    |                                                   | LV Respondent File |
|          | Valid Entries: 1<br>7<br>* Note: See valid va                                                  |                                                                                                    | Min Value<br>Max Value                            |                    |
| LUUNEVR5 | LUUNEVR1 text: (fifth                                                                          |                                                                                                    |                                                   | LV Respondent File |
|          | Valid Entries: 1<br>7<br>* Note: See valid vi                                                  | ,<br>alues for LUUNEVR1                                                                                                 | Min Value<br>Max Value                            |                    |
| LUUNEVR6 | LUUNEVR1 text: (sixt                                                                           |                                                                                                    |                                                   | LV Respondent File |
|          | Valid Entries: 1<br>7                                                                          | ,                                                                                                    | Min Value<br>Max Value                            |                    |
|          |                                                                                                | alues for LUUNEVR1                                                                                                    |                                                   |                    |
| LUUNEVR7 | LUUNEVR1 text: (sev                                                                            | •                                                                                                    |                                                   | LV Respondent File |
|          | Valid Entries: 1<br>7<br>* Note: See valid va                                                  |                                                                                                    | Min Value<br>Max Value                            |                    |
| LUUNFMIL | I'm going to read a lis<br>Assuming that you ha<br>reason, please tell me<br>work without pay. | at of reasons why you might<br>ave received your employer<br>e whether or not you are ab<br>re of another family member | 's approval, for each<br>le to take time off from | LV Respondent File |
|          | Valid Entries: 1                                                                               | 2 No                                                                                                    |                                                   |                    |
|          | •                                                                                              | nts who can take unpaid lea                                                                                             | <b>.</b>                                          |                    |
| LUUNOIL  | Assuming that you ha                                                                           | at of reasons why you might<br>ave received your employer<br>e whether or not you are ab<br>al care                     | 's approval, for each                             | LV Respondent File |
|          | Valid Entries: 1                                                                               | Yes<br>No                                                                                                    |                                                   |                    |
|          |                                                                                                | nts who can take unpaid lea                                                                                             | ve are given this question.                       | LUUNPD = 1         |
| LUUNPD   | Are you allowed to tak                                                                         | ke time off from work without                                                                                           | ut pay?                                           | LV Respondent File |
|          | Valid Entries: 1<br>2                                                                          | 2 No                                                                                                    |                                                   |                    |
|          |                                                                                                | nodule respondents are give                                                                                             | •                                                 |                    |
| LUUNVAC  | Assuming that you ha                                                                           | t of reasons why you might<br>ave received your employer<br>e whether or not you are ab                                 | 's approval, for each                             | LV Respondent File |

| Name      | Description          |                                                   |                                                             | File                |
|-----------|----------------------|---------------------------------------------------|-------------------------------------------------------------|---------------------|
|           |                      | 1 Yes                                             |                                                             |                     |
|           |                      | 2 No<br>ents who can take unpaid lea              | ve are given this question.                                 | LUUNPD = 1          |
| LXADTO    | LRADTO: allocation   | flag                                              |                                                             | LV Respondent File  |
|           | Valid Entries:       |                                                   | not contain allocated infor<br>contain allocated informat   |                     |
| LXADTO1   | LEADTO1: allocatio   |                                                   |                                                             | LV Respondent File  |
|           |                      | 0<br>53                                           | Min Value<br>Max Value                                      |                     |
|           |                      | duction for allocation flag value                 | ues                                                         |                     |
| LXGNHTH   | LEGNHTH: allocatio   | -                                                 |                                                             | LV Respondent File  |
|           |                      | 0<br>53<br>Justice for all costion floor solution | Min Value<br>Max Value                                      |                     |
|           |                      | duction for allocation flag value                 | ues                                                         | LV/ Deenendent File |
| LXLVABS   | LELVABS: allocation  | -                                                 |                                                             | LV Respondent File  |
|           |                      | 0<br>53<br>Juction for allocation flag valu       | Min Value<br>Max Value                                      |                     |
| LXLVDUR   | LELVDUR: allocatio   |                                                   |                                                             | LV Respondent File  |
|           | Valid Entries:       | 0<br>53                                           | Min Value<br>Max Value                                      |                     |
|           |                      | duction for allocation flag value                 |                                                             |                     |
| LXLVFAM1  | LELVFAM1: allocati   | on flag                                           |                                                             | LV Respondent File  |
|           |                      | 0<br>53                                           | Min Value<br>Max Value                                      |                     |
|           |                      | duction for allocation flag value                 | ues                                                         |                     |
| LXLVHRS7  | LRLVHRS7: allocati   | -                                                 |                                                             | LV Respondent File  |
|           | Valid Entries:       |                                                   | es not contain allocated in<br>bes contain allocated inform |                     |
| LXLVILWK  | LELVILWK: allocation |                                                   |                                                             | LV Respondent File  |
|           | Valid Entries:       | 0<br>53                                           | Min Value<br>Max Value                                      |                     |
|           | * Note: See Introc   | duction for allocation flag value                 | ues                                                         |                     |
| LXLVMAIN  | LELVMAIN: allocation | on flag                                           |                                                             | LV Respondent File  |
|           |                      | 0<br>53                                           | Min Value<br>Max Value                                      |                     |
|           | * Note: See Introc   | duction for allocation flag value                 | ues                                                         |                     |
| LXLVMRYTD | LRLVMRYTD: alloca    | ation flag                                        |                                                             | LV Respondent File  |
|           | Valid Entries:       |                                                   | does not contain allocated<br>does contain allocated info   |                     |
| LXLVMYTD  | LELVMYTD: allocati   |                                                   |                                                             | LV Respondent File  |
|           |                      | 0<br>53                                           | Min Value<br>Max Value                                      |                     |
|           | * Note: See Introc   | duction for allocation flag value                 |                                                             |                     |
| LXLVPWK   | LELVPWK: allocatio   | on flag                                           |                                                             | LV Respondent File  |

| Name     | Description                            |                                      |                              | File               |
|----------|----------------------------------------|--------------------------------------|------------------------------|--------------------|
|          | Valid Entries:                         | 0                                    | Min Value                    |                    |
|          | * Note: See Intro                      | 53<br>duction for allocation flag va | Max Value<br>Ilues           |                    |
| LXLVT1   | LELVT1: allocation                     | 5                                    |                              | LV Respondent File |
|          | Valid Entries:                         | 0                                    | Min Value                    |                    |
|          | * Noto: Coolistvo                      | 53<br>duction for allocation flag va | Max Value                    |                    |
| LXLVYTD1 | * Note: See Intro<br>LRLVYTD1: allocat | 5                                    | liues                        | LV Respondent File |
|          | Valid Entries:                         |                                      | oes not contain allocated va |                    |
|          | Valia Entrico.                         |                                      | oes contain allocated value  |                    |
| LXNLVND1 | LENVLND1: allocat                      | tion flag                            |                              | LV Respondent File |
|          | Valid Entries:                         | 0<br>53                              | Min Value<br>Max Value       |                    |
|          | * Note: See Intro                      | duction for allocation flag va       |                              |                    |
| LXNLVND2 | LENLVND2: allocat                      | tion flag                            |                              | LV Respondent File |
|          | Valid Entries:                         | 0                                    | Min Value                    |                    |
|          | * Note: See Intro                      | 53<br>duction for allocation flag va | Max Value                    |                    |
| LXNLVND3 | LENLVND3: allocat                      | <b>U</b>                             |                              | LV Respondent File |
|          | Valid Entries:                         | 0                                    | Min Value                    | •                  |
|          |                                        | 53                                   | Max Value                    |                    |
|          |                                        | duction for allocation flag va       | llues                        | LV/Deenendent File |
| LXNLVND4 | LENLVND4: allocat<br>Valid Entries:    |                                      | Min Value                    | LV Respondent File |
|          |                                        | 53                                   | Max Value                    |                    |
|          | * Note: See Intro                      | duction for allocation flag va       | lues                         |                    |
| LXNLVND5 |                                        | LENLVND5: allocation flag            |                              |                    |
|          | Valid Entries:                         | 0<br>53                              | Min Value<br>Max Value       |                    |
|          | * Note: See Intro                      | duction for allocation flag va       |                              |                    |
| LXNLVND6 | LENLVND6: allocat                      | LENLVND6: allocation flag            |                              | LV Respondent File |
|          | Valid Entries:                         | 0                                    | Min Value                    |                    |
|          | * Note: See Intro                      | 53<br>duction for allocation flag va | Max Value                    |                    |
| LXNLVND7 | LENLVND7: allocat                      | -                                    |                              | LV Respondent File |
|          | Valid Entries:                         | 0                                    | Min Value                    |                    |
|          |                                        | 53                                   | Max Value                    |                    |
|          |                                        | duction for allocation flag va       | llues                        | LV/Deenendent File |
| LXNLVND8 | LENLVND8: allocat                      | -                                    | Min Value                    | LV Respondent File |
|          | valiu Entries:                         | 0<br>53                              | Max Value                    |                    |
|          | * Note: See Intro                      | duction for allocation flag va       |                              |                    |
| LXNLVRS1 | LENLVRS1: allocat                      | tion flag                            |                              | LV Respondent File |
|          | Valid Entries:                         | 0<br>53                              | Min Value<br>Max Value       |                    |
|          |                                        | 00                                   | wax value                    |                    |

August 2012

| Name     | Description                                           |                              | File                                                                                |
|----------|-------------------------------------------------------|------------------------------|-------------------------------------------------------------------------------------|
|          | * Note: See Introduction for allocation fla           | ag values                    |                                                                                     |
| LXNLVRS2 | LENLVRS2: allocation flag                             |                              | LV Respondent File                                                                  |
|          | Valid Entries: 0                                      | Min Value                    |                                                                                     |
|          | 53 * Note: See Introduction for allocation fla        | Max Value                    |                                                                                     |
| LXNLVRS3 | LENLVRS3: allocation flag                             |                              | LV Respondent File                                                                  |
|          | Valid Entries: 0                                      | Min Value                    |                                                                                     |
|          | 53                                                    | Max Value                    |                                                                                     |
|          | * Note: See Introduction for allocation fla           | ag values                    |                                                                                     |
| LXNLVRS4 | LENLVRS4: allocation flag                             |                              | LV Respondent File                                                                  |
|          | Valid Entries: 0                                      | Min Value                    |                                                                                     |
|          | 53 <b>* Note:</b> See Introduction for allocation fla | Max Value                    |                                                                                     |
| LXNLVRS5 | LENLVRS5: allocation flag                             |                              | LV Respondent File                                                                  |
|          | Valid Entries: 0                                      | Min Value                    |                                                                                     |
|          | 53                                                    | Max Value                    |                                                                                     |
|          | * Note: See Introduction for allocation fla           | ag values                    |                                                                                     |
| LXNLVRS6 | LENLVRS6: allocation flag                             |                              | LV Respondent File                                                                  |
|          | Valid Entries: 0                                      | Min Value                    |                                                                                     |
|          | 53 <b>* Note:</b> See Introduction for allocation fla | Max Value                    |                                                                                     |
| LXNLVRS7 | LENLVRS7: allocation flag                             | ig falaco                    | LV Respondent File                                                                  |
|          | Valid Entries: 0                                      | Min Value                    |                                                                                     |
|          | 53                                                    | Max Value                    |                                                                                     |
|          | * Note: See Introduction for allocation fla           | ag values                    |                                                                                     |
| LXNOLV   | LENOLV: allocation flag                               |                              | LV Respondent File                                                                  |
|          | Valid Entries: 0                                      | Min Value                    |                                                                                     |
|          | 53 * Note: See Introduction for allocation fla        | Max Value<br>ag values       |                                                                                     |
| LXPAIN   | LEPAIN: allocation flag                               | -9 · ·····                   | LV Respondent File                                                                  |
|          | Valid Entries: 0                                      | Min Value                    |                                                                                     |
|          | 53                                                    | Max Value                    |                                                                                     |
|          | * Note: See Introduction for allocation fla           | ag values                    |                                                                                     |
| TRLVMODR | Leave module respondent                               |                              | Respondent File                                                                     |
|          | Edited Universe: TEIO1COW = 1 - 6                     |                              |                                                                                     |
|          | complete                                              |                              | nodule, but did not                                                                 |
| TUCASEID | 1 Respond<br>ATUS Case ID (14-digit identifier)       | lent completed Leave module. | All Files                                                                           |
| TULINENO | ATUS person line number                               |                              | ATUS-CPS File,                                                                      |
| TOLINENO | ATOS person line number                               |                              | Respondent File,<br>Roster File, Who File,<br>EC Roster File, LV<br>Respondent File |

| Name | Description    |                                 | F                             | ile            |
|------|----------------|---------------------------------|-------------------------------|----------------|
|      | Valid Entries: | 1                               | Min Value                     |                |
|      |                | 30                              | Max Value                     |                |
|      | * Note: The p  | erson selected to be interviewe | ed for ATUS is always TULINEN | <b>√</b> O = 1 |

# Appendix A

### Leave Module weights

Users need to apply weights when computing estimates with the Leave Module data because simple tabulations of unweighted data produce misleading results. These weights are found on the LV Respondent file under the name LUFINLWGT. Users may simply apply them when generating estimates. The method used to generate the Leave Module weights differs from the method used for the ATUS weights.

The Leave Module data are weighted to ensure the following:

- Weekdays represent about 5/7 of the weighted data, and weekend days represent about 2/7 for the **population of wage and salary workers** as a whole. The actual proportions depend on the number of weekdays and weekend days in a given **month.**
- The sum of the weights is equal to the number of person-days in the **month** for the **population of** wage and salary workers as a whole and for selected subpopulations of wage and salary workers.

The ATUS data are weighted to ensure the following:

- Weekdays represent about 5/7 of the weighted data, and weekend days represent about 2/7 for the **population** as a whole. The actual proportions depend on the number of weekdays and weekend days in a given **quarter**.
- The sum of the weights is equal to the number of person-days in the **quarter** for the **population** as a whole and for selected **subpopulations**.

For more information about the ATUS weighting methodology see Chapter 7 of the ATUS User's Guide (<u>www.bls.gov/tus/atususersguide.pdf</u>).